## Перечень рекомендуемых мероприятий по улучшению условий труда в Санкт-Петербургском государственном учреждении здравоохранения «Стоматологическая поликлиника №31 Невского района»

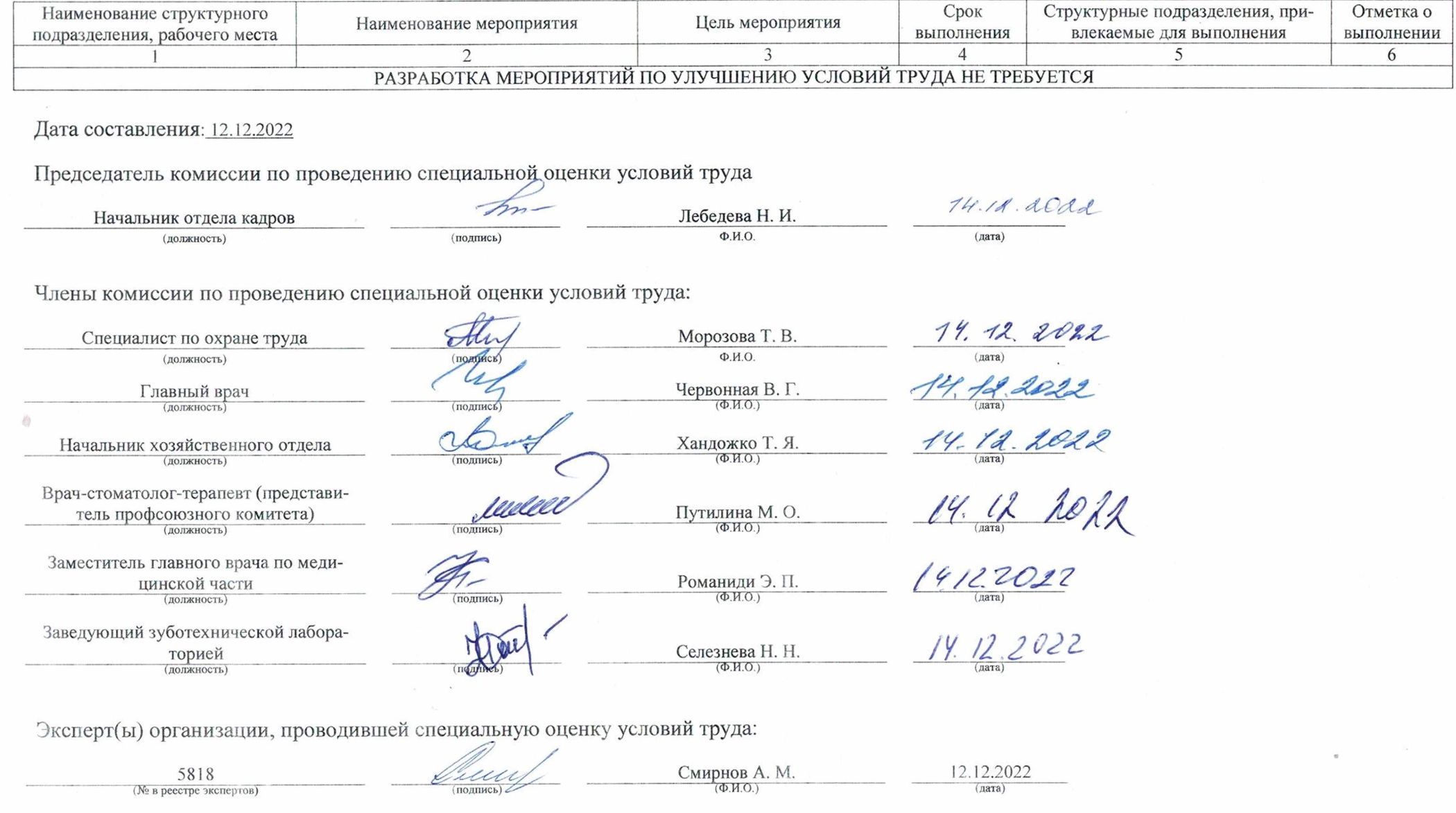

 $\mathcal{D}_{_{\mathcal{A}}}$  $\mathcal{A}$ 

## Сводная ведомость результатов проведения специальной оценки условий труда

 $T_{c}C_{c}$ 

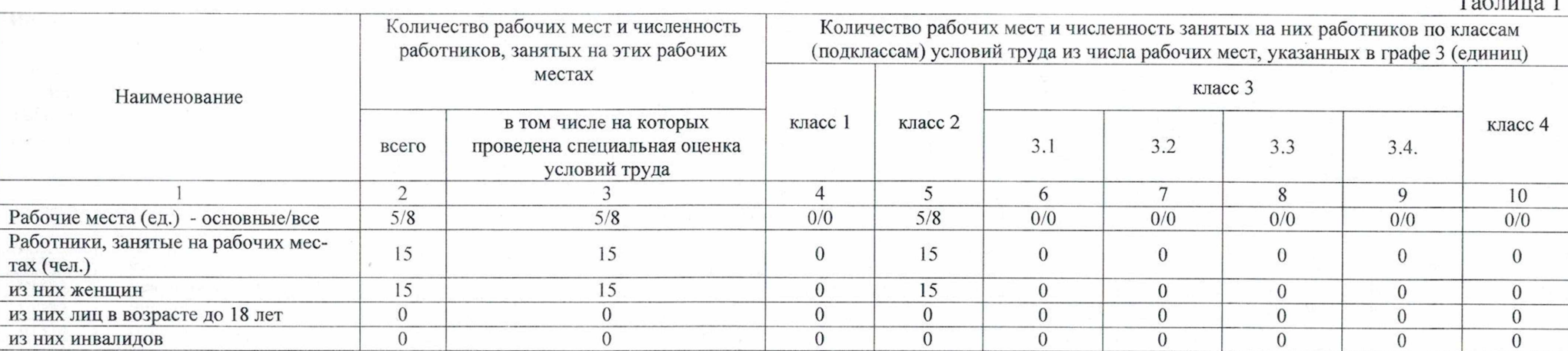